# **Pointers & Memory Management in C**

#### *Learning Goals:*

- \* Motivation
- \* Pointer as an Abstract Data Type
- Attributes and value domains
- Operators (malloc, free, calloc, realloc)
- \* Visualizing pointers w/ box-pointer diagrams
- More Operators: Assignment, Comparison, Initialization
- Yet More Operators (pointer arithmetic)
- \* What are Pointers used for in C?
- Dynamic Data-Structures, array, string,
- result parameters
- \* Common errors and how to handle those?
- dangling pointers, memory leaks, ...
- signal handlers for SIGSEGV, SIGBUS
- malloc.h library

# **Pointers ADT**

- *Pointer as an Abstract Data Type*
- *Attributes: value (unsigned integer)*
	- \* Domain: memory address
	- \* of base type T
- *Operations:*
	- \* address (&)
	- \* dereference (\*)
	- \* assignment
	- $*$  relational, e.g.  $==, !=$
	- \* pointer arithmetic
	- \* memory allocation, deallocation

## **What can pointers point to?**

```

Reference (&) and Dereference (*) operators
int *point1;
int data1;
int main()
{ int *my_point = \& data1;
      int *your_point;
      int more_data;
      point1 = &more_data;
      your_point = point1;
      *your_point = 17;
      *my_point = 33;
 }
```
*Draw memory diagram to explain the code.*

#### **Memory allocation/deallocation**

```

Simple Example - malloc(), free()
#include <stdlib.h>
int main() {
       double *point;
       point = (double*) malloc(sizeof(double));
       /* code to use the variable */free(point);
 }

Access via . and -> operators
 struct date {
int month, day, year;
 };
int main() {
       struct date *my_date;
       my\_date = (struct date * )malloc(sizeof(struct date));(*my_data).year = 1776;my\_date\rightarrow month = 7;my_date->day = 4;
       /* code using my_date */
       free(my_date);
 }
```
#### **Memory allocation/deallocation routines**

- *Q? How do we allocate/deallocate memory in C?*
- *void \*malloc( numBytes )*
	- \* argument = number of bytes requested
	- \* returns pointer to allocated space int \*p;  $p =$  malloc( sizeof(int) );
- *void free( p )*
	- \* Recycle the space pointed to by pointer p
- *void \*calloc(numItems, itemSize)*
	- \* Allocates space for an array of items
	- \* Returns pointer to beggingin of allocated space
	- \* Argument  $1 =$  Number of items
	- \* Argument  $2 = Size$  of an item
	- \* Items Initialized to 0
- *void \*realloc( \*oldSpace, sizeNewSpace) --> pointer to new space*
- copies oldSpace to newSpace, deallocates oldSpace.

#### **Memory allocation/deallocation**

- *Exercise: What will printf print?* float \*p, \*q, \*r;  $p = (float*)$  malloc(sizeof(float));  $q = (float*)$  malloc(sizeof(float));  ${}^{*}\mathsf{p} = 1.0; {}^{*}\mathsf{q} = {}^{*}\mathsf{p}; r = \mathsf{q};$ printf("%g, %g, %g ", \*p, \*q, \*r) ; *Exercise: What will printf print?*
- student \*s, \*t;  $s = (struct student*)$  malloc( sizeof(student) );  $(*s).id = 1111;$ strcpy(s->name, "Mary"); printf( "%d %s ", s->id,  $(*s)$ .name);
- *Q? Contrast the following pairs:* p, \*p;  $(p == q)$ ,  $({*p}) == ({*q})$  $(r == q)$ ,  $(p == q)$
- *Compare (\*s).name vs. \*(s.name) vs. \*s.name*
	- \* Hint: priority(.) > priority(\*))

# **Box Pointer Diagrams**

*Pointer Semantics: Box-pointer diagrams*

- \* Trace (declaration, memory allocation, assignment, ...)
- \* Ex. Draw box pointer diagram after each statement of program

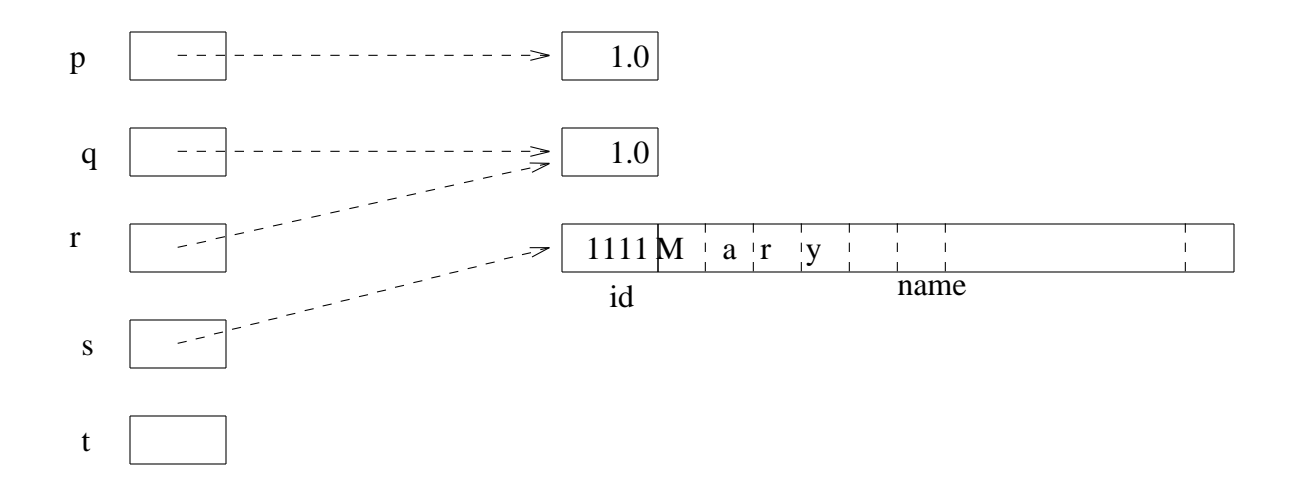

# **What are Pointers used for in C?**

- *C is a low level language*
	- $*$  relative to C++, Java, ...
	- \* Compiler support for many features missing
	- \* Programmers implement high level concepts
	- \* Self-discipline from Programmers is crucial

#### *Do it yourself w/ Pointers*

- \* Arrays
- \* Strings
- \* Parameter passing
- result parameters
- functions as parameters
- \* Dynamic Data Structures

## **Pointers & Arrays**

```
int index;
double ar[4];
double *pt;
int main()
{
      pt = ar + 2; /* pt point to ar[2] */
      for (index = 0; index < 4; index + +) [
             ar[index] = (double)(3 * index);}
}
```
*Arrays are implemented with Pointers*

- \* Elements are contiguous in memory
- $*$  ar = const pointer to first element (i.e.ar[0])
- $*$  ar[index] computes ar + index  $*$  size(element)

```
* same as *(ar + index)
```
## **Pointers arithmetic with Strings**

*String = array of characters*

```

Q? What will the following print?
char str[] = "ABCDEFG";char *PC = str, *PC2 = PC + 1;
 short X = 33; short PX = \&X;
printf("%c ", *PC ) ;
/* Pointer comparison (==, !=) */
if (PC != PC2) printf ("PC and PC2 are different");
/*pointer arithmetic */
\frac{1}{2} pointer + number -> pointer \frac{1}{2}PC = +4; printf("%c", *PC);
PC--; printf("%c ", *PC ) ;
/* pointer - pointer -> number */printf("%d ", (PC2 - PC) ) ;
```
## **Pointers & Parameter Passing**

*Parameter Types*

- \* Input to function, or value
- \* Output from function or result
- *C only support Input parameters*
	- \* Output parameters are implemented by pointers

```
* Example: swap() function
 #include <stdio.h>
 void swap(int *i, int *j)
  {
        int t;
        t = *i;*i = *j;
        *j = t;}
  {
        int a,b;
        a=5;
        b=10;printf("%d %d0,a,b);
        swap(&a,&b);
        printf("%d %d0,a,b);
  }
```
## **Multiple usage of pointers**

- *1.4 Programming in UNIX*
	- \* Extended example argument arrays!
- *Strings = array of characters* char  $*$ s = "abc"; char  $s[] = "abc"$ ;
- *Arrays of strings* int main(int argc, char \*argv[]); /\*Example 1.7, pp. 17 \*/ char \*\* makeargv(char \*s); /\*Example 1.8, pp. 18 \*/ char \*\*myargv; /\*Example 1.9, pp. 18 \*/

#### *Parameter Passing*

- \* Passing an array of string as result parameter
- \* Example 1.12, page 19 int makeargv(char \*s, char \*\*\* argvp)
- \* Program 1.2, page 22-23 int makeargv(char \*s, char \*delimiters, char \*\*\* argvp)
- *Ex. Review Program 1.1 and 1.2 to answer the following:*
	- \* What are argv[] and argc used for?
	- \* What is the parameter passing mode in C?
	- \* What are the data types of arguments to makeargv()?

#### **Why use Pointers and Dynamic data structures?**

- *What are Dynamic data structures?*
	- \* Collections which expand and contract as program executes.
	- \* Different from Arrays, whose sizes are fixed at creation
- *Why do we use Dynamic data structures?*
	- \* 1. Flexibility conceptually closer to many data-structures
	- e.g. Unix directory, roadmaps, electrical circuits, ...
	- \* 2. Simplify programming do not need to decide max\_size
	- \* 3. Performance may save memory
	- e.g. interpreter for Lisp, Magic (VLSI design editor), AutoCAD
- *Three areas of memory during program execution*
	- \* Static Area holds global variables
	- \* Program Stack holds local variables from functions/blocks
	- \* Heap (free memory) for dynamic use by program via pointers
- ! *How is Dynamic data structures implemented?*
	- \* Declare Pointers
	- \* Allocate memory at run-time as elements come
	- \* Deallocate memory if elements are deleted
	- \* A garbage collector recycles memory (Green thing!)

# **Comparing Implementations**

" *Two Major Choices for Implementing Data Structures*

- \* Array Based OR Pointer Based
- \* Ex. Binary Tree which implementation is preferred?

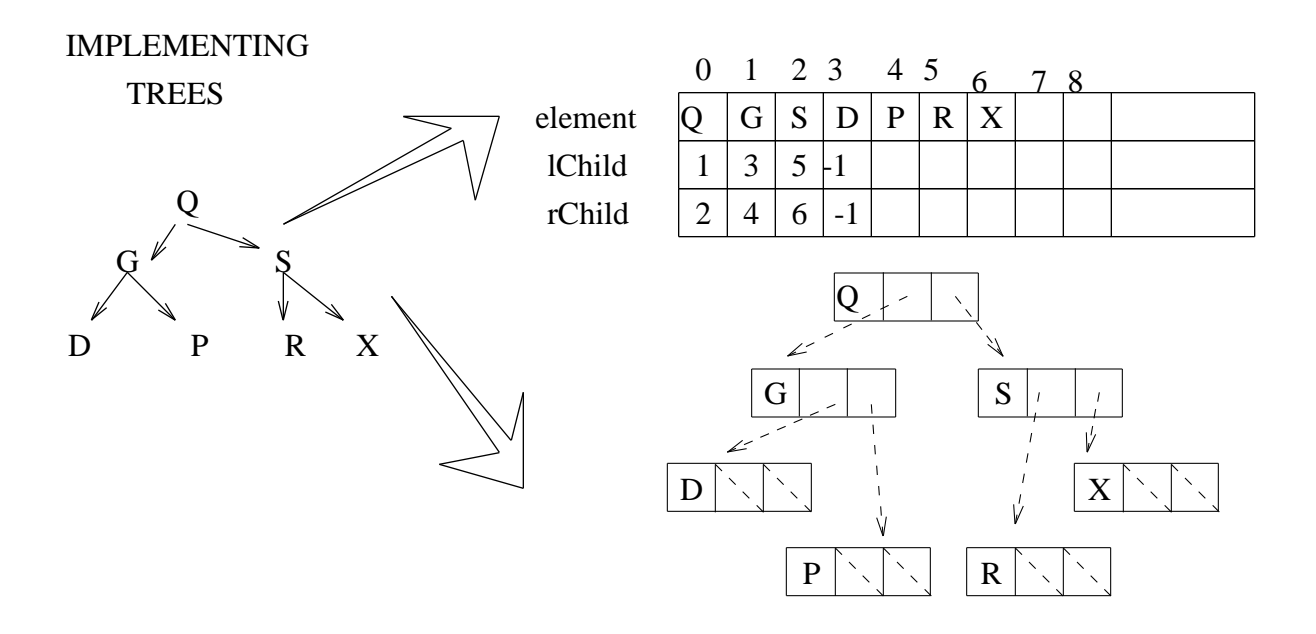

## **Common Errors With Pointers**

# *Match list of errors with Code fragments:*

- \* A. Never reference a node after it is deallocated
- \* B. Do not return pointer to local var of functions
- \* C. Never reference a pointer before it is allocated
- \* D. Avoid Memory allocation in infinite loop
- \* E. Use dereferencing operator (\*, ->) whenever needed.
- \* F. Use malloc(), free() with non-pointer arguments

```
• Code Fragments
```

```
/* fragment 1 */
Tree *t1; printf("%d", t1->freq); ;
/* fragment 2 \frac{\ast}{ }do \{ t1 \rightarrow left = new Tree; t1 = t1 \rightarrow left \} while (TRUE);/* fragment 3 */free(t1); printf("%d", t1->frequency());
/* fragment 4 */
Tree t1; t1 = malloc(sizeof(Tree)); free(t1);
Tree *t1; *t1 = malloc(sizeof(Tree)); free(t1*); //error
/* fragment 5 */Tree *t1, *t2; /* \dots *printf("%d", t1.frequency()); /* error */
```
### **Revisit 1.4 Programming in UNIX**

- % *Extended example - argument arrays!*
	- \* Review pointers, argv[], argc, parameter passing
- & *Ex. Review Program 1.1 and 1.2 to answer the following:*
	- \* What are argv[] and argc used for?
	- \* What is the parameter passing mode in C?
	- \* What are the data types of arguments to makeargv()?
	- \* What does makeargv() return?
	- \* List a few possible error situations for makeargv().
	- How does makeargv() respond to those errors?
	- \* Is it possible to rewrite makeargv() with following header?
	- Headers from Example 1.8, Example 1.10 int makeargv(char \*s, char \*delimiters, char \*\*argvp)
	- \* What is maximum number of arguments allowed?
	- \* Is there any memory leak? Justify your answer.
	- Consider memory allocated to 't' and '\*argvp'
- ' *Q? What the following loop do?*

for  $(i=1; i<$  numtokens + 1;  $i++)$ 

 $*($ (\*argvp) + i) = strtok(NULL, delimiters);

\* Why is the above loop not followed by free(t)?